# Cryptologie et physique quantique : Espoirs et menaces

Matthieu Amiguet

2005 – 2006

haute école **OD** ingénierie

# Cryptologie et physique quantique pipe gén

**Ion classique, information quantique** Information classique 3

L'élément de base est le bit, qui peut prendre deux valeurs :

 $\blacksquare$ 

On peut stocker ces balles dans des boîtes, et les récupérer

time

o

<span id="page-0-0"></span>[Conséquenc](#page-6-0)e : on peut copier l'information facilement.

# Cryptologie et physique quantique

# Objectifs 22 and 22 and 22 and 22 and 22 and 22 and 22 and 22 and 22 and 22 and 22 and 22 and 22 and 22 and 22

- Obtenir une compréhension de base des principes régissant le calcul quantique et la cryptographie quantique
- Comprendre les implications sur la cryptographie
- Savoir où on en est actuellement
- Approche informelle !!!

#### Information classique, information quantique Information quantique 4

о

.<br>Gie et ph Principe généraux

- Et si les bits suivaient les lois de la mécanique quantique ?
- L'élément de base est le qubit, qui peut prendre deux valeurs :

On ne peut stocker les quballes que dans des quboîtes, qui ont deux portes :

G

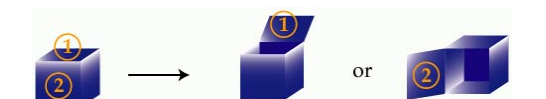

#### Information classique, information quantique Jusque là tout va bien... **5** and 3 and 3 and 3 and 3 and 3 and 3 and 3 and 3 and 3 and 3 and 3 and 3 and 3 and 3 and 3 and 3 and 3 and 3 and 3 and 3 and 3 and 3 and 3 and 3 and 3 and 3 and 3 and 3 and 3 and 3 and 3 and 3

Si on utilise qu'une seule porte, pas de surprise :

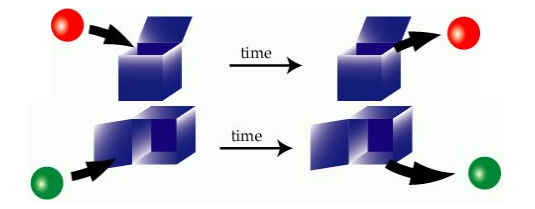

#### Information classique, information quantique Les joies de la physique quantique... 6

Cryptologie et physique quantique Principe généraux

- 
- Si on mélange les portes, c'est déjà plus surprenant :

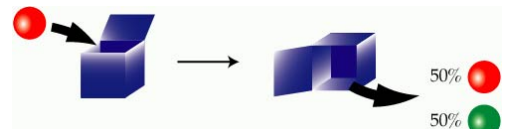

- Pour les physiciens, la quballe est dans une "superposition d'états" :
	- **Elle est à la fois rouge et verte !**
- Par contre, après avoir ouvert la porte, la superposition est détruite : la quballe est soit rouge soit verte !

#### Cryptologie et physique quantique pipe géné **Ion classique, info**

Objections 7 and 200 million and 200 million 200 million 200 million 200 million 200 million 200 million 200 million

- Les physiciens sont fous?
	- Peut-être, mais les résultats de la théorie sont excellents !
- Les quballes n'existent pas ?
	- C'est vrai, mais il existe des objets qui se comportent de cette manière :
		- **o** spin d'un électron
		- polarisation d'un photon
		- niveaux d'énergie d'un atome
		- $\bullet$  ...

#### logie et physique q Principe généraux Information classique, information quantique

L'information quantique ne peut pas être dupliquée ! 8

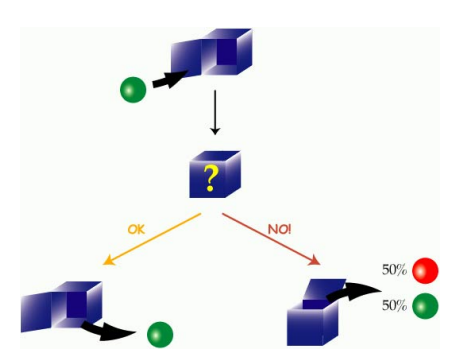

Cryptologie et physique quantique **Principe généraux** Opérations quantiques

Opération binaire : le C-NOT

oublier la boîte

- Dans la réalité, on ne peut souvent accéder qu'à la porte du dessus de la boîte.
- On peut par contre faire une rotation qui génère une superposition d'états :

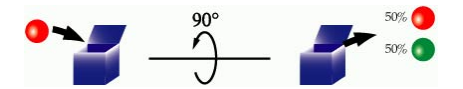

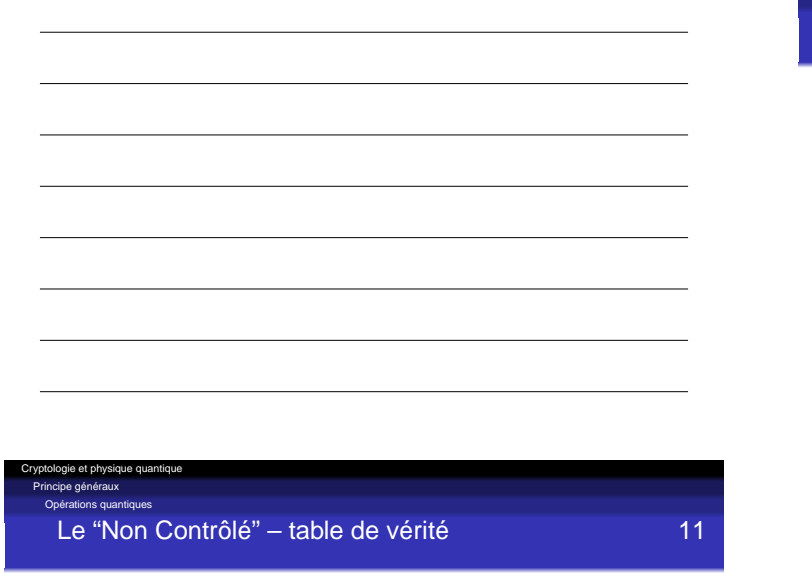

Inverse la couleur de la seconde balle, mais seulement si la première est verte :

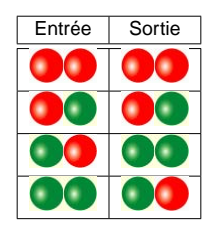

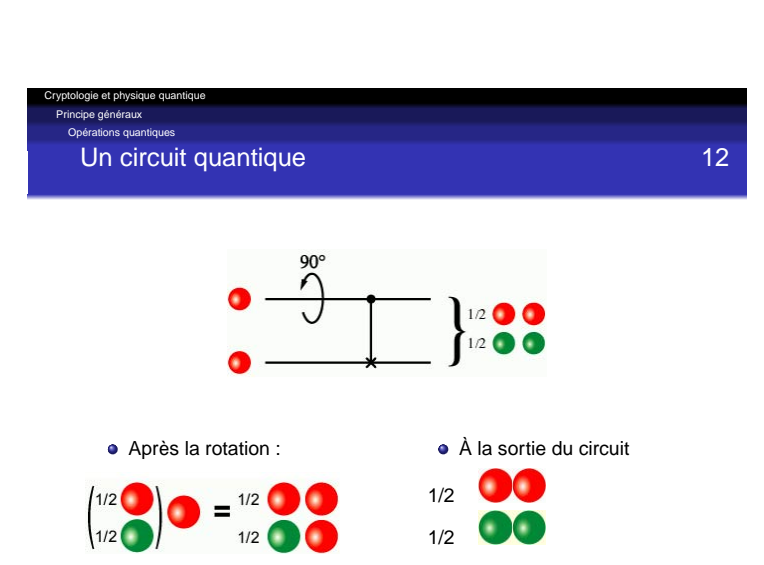

Le "Non Contrôlé" **10** 

Comme on ne considère plus que la porte du haut, on peut

 $\bullet$ 

# Opérations quantiques

# Enchevêtrement quantique 13

- Dans le cas précédent, on dit que les deux quballes sont enchevêtrées (ou paire EPR, pour Einstein, Podolsky et Rosen)
- L'observation d'une quballe détermine sa couleur, et donc celle de l'autre quballe
	- **·** immédiatement
	- même à distance
		-

#### .<br>Die et pl La cryptographie quantique

# Non-clonage et cryptographie 14

# L'information quantique ne peut pas être dupliquée

- Autrement dit, toute observation perturbe le système
- Autrement dit, sur une ligne de communication quantique, on ne peut pas observer une communication sans la perturber
- Peut-on utiliser ce phénomène pour transmettre des clés de manière sûre ?
- La réponse est oui !
- Discipline correspondante : "cryptographie quantique".

#### qie et physique quan La cryptographie quantique

#### Cryptographie quantique, mode d'emploi 15

- Alice génère une suite aléatoire de quballes rouges ou vertes et les met dans des boîtes, parfois par la porte du haut, parfois par la porte de côté
- Elle envoie les boîtes à Bob
- Bob ouvre les boîtes, parfois par la porte du haut, parfois par la porte de côté
- Après réception d'un nombre suffisant de quballes, Bob annonce publiquement la suite des portes qu'il a utilisé
- Alice annonce publiquement la liste des fois où elle a utilisé la [même porte](#page-0-0) que Bob
- Bob et Alice ne retiennent que les valeurs correspondant à cette liste.

#### .<br>Ogie et phy La cryptographie quantique

Un exemple 16 and 16 and 16 and 16 and 16 and 16 and 16 and 16 and 16 and 16 and 16 and 16 and 16 and 16 and 16 and 16 and 16 and 16 and 16 and 16 and 16 and 16 and 16 and 16 and 16 and 16 and 16 and 16 and 16 and 16 and 1

![](_page_3_Picture_243.jpeg)

# Et si la ligne est sur écoute ? 17

- Si Ève intercepte la communication, elle se trompera de porte dans 50% des cas (comme Bob, d'ailleurs)
- Dans ce cas, elle transmettra à Bob une valeur (aléatoire) par la fausse porte
- Bob obervera donc un résultat aléatoire, faux dans 50% de ces cas
- Donc Bob aura un résultat faussé dans 25% des cas en tout
- Alice et Bob comparent donc publiquement une partie de leurs résultats ; si l'erreur est bien inférieure à 25%, la communication n'a pas été observée.

![](_page_4_Picture_243.jpeg)

#### Et en pratique ? 18

- La méthode a été validée expérimentalement
	- sur quelques dizaines de km en lignes généralistes (fibres optiques)
	- sur une centaine de km en lignes dédiées
- Technologie disponible dans le commerce
	- Par exemple : http://www.idquantique.com/products/vectis.htm

#### Cryptologie et physique quantique L'algorithmique quantique

Introduction

Vers un calculateur quantique ? 19

- En 1981, Richard Feynman relève l'énorme complexité à simuler par ordinateur les phénomènes quantiques
- Inversion de perspective : il évoque la possibilité d'utiliser les phénomènes quantiques pour effectuer des calculs complexes...
- À cause des superpositions d'états et de l'enchevêtrement, il faut 2<sup>n</sup> bits "classiques" pour représenter l'état de n qubits
- Pourrait-on exploiter cette complexité à des fins de calcul ?

#### .<br>gie et ph L'algorithmique quantique

Introduction

Algorithmes quantiques les plus célèbres 20

- Algorithme de factorisation (Shor, 1994) :
	- $O((\log N)^3)$  en temps
	- O(log N) en espace
- Algorithme de recherche par force brute (Grover, 1996)
	- $O(\sqrt{N})$  en temps
	- $\bullet$  O(log N) en espace.
- Recherche dans une base de données non triée
	- Recherche exhaustive
	- N possibilités à priori équivalentes (pas d'indice)
- Exemples d'applications
	- Recherche d'information (bases de données, internet, . . . )
	- **•** Cryptanalyse
- Algorithmes classiques : O $(\frac{N}{2})$  en moyenne
	- L'amélioration amenée par Grover n'est donc "que" quadratique
	- La plupart des algorithmes quantiques amènent une amélioration exponentielle. . .
	- . . . mais Grover est un peu plus facile à comprendre !

#### Cryptologie et physique quantique L'algorithmique quantique L'algorithme de Grover

#### Grover : l'algorithme 22

- 
- On initialise la mémoire (quantique) dans une superposition uniforme de tous les états
- On applique de manière répétée un opérateur qui augmente la probabilité d'observer une "bonne" réponse
- Après  $\frac{\pi}{4}$ No a secondo ano conhic reponse en victo de secondo en victo de la réponse !
- Probabilité d'erreur :  $O(\frac{1}{N})$ .

L'algorithmique quantique L'algorithme de Grover

Cryptologie et physique quantique

#### Où en sommes-nous ? 23

- Le problème de l'implémentation d'un calculateur quantique n'est pas la matière première...
- Par contre, la réalisation se heurte à deux contraintes très fortes :
	- Le système doit être totalement isolé de l'extérieur (éviter les enchevêtrements. . . )
	- Toutes les opérations effectuées doivent être réversibles
- Algorithme de Shor : réalisé expérimentalement
	- par un groupe d'IBM
	- sur un calculateur quantique de. . . 7 qubits (spins des atomes
	- [d'une m](#page-0-0)olécule développée pour l'occasion)
	- pour factoriser 15 en 3\*5 ( !).

#### Cryptologie et physique quantique **ithmique quantique** L'algorithme de Grover

# Le calculateur quantique d'IBM

![](_page_5_Picture_34.jpeg)

- $\bullet$  10<sup>18</sup> molécules dans un tube à essai ("wetware")
- Durée de vie de quelques minutes
- Pour aller plus loin, il faudra probablement passer à une structure solide.

### Perspectives 25

Quels apports possibles des phénomènes quantiques pour l'informatique ?

- Nous avons vu...
	- La transmission sécurisée de clés cryptographiques
	- La cryptanalyse
		- factorisation de grands nombres recherche exhaustive de clés ou de messages
		-
	- La recherche d'information
- $\bullet$  II y aurait aussi...
	- La génération de nombres aléatoires, cf. p. ex.
	- http://www.idquantique.com/products/quantis.htm
	- La simulation numérique (notamment... en physique quantique !)
	- $\bullet$  . .

### Pour aller plus loin... 26

Cryptologie et physique quantique Conclusion

Alexandre Blais, "Introduction à l'informatique quantique"

- http://www.physique.usherbrooke.ca/~ablais/ d-wave-web/intro\_francais.html
- Cette présentation en est fortement inspirée ; source de la plupart des illustrations. Merci !

#### Les différents articles de Wikipedia

- Calculateur quantique
- Quantum computer
- Algorithme de Shor
- Grover's algorithm
- $\bullet$  . . .

#### Cryptologie et physique quantique

Conclusion

#### Pour aller plus loin... (suite) 27

- La page d'IBM sur son calculateur quantique :
- http://domino.research.ibm.com/comm/pr.nsf/pages/ news.20011219\_quantum.html
- <span id="page-6-0"></span>Sciences et Avenir, Hors-série, "Le paradoxe du chat de Schrödinger", n◦148, octobre-novembre 2006

En guise de conclusion 28

.<br>Ogie et pl Conclusion

"Popular Mechanics", 1949

"Computers in the future may weigh no more than 1.5 tons"